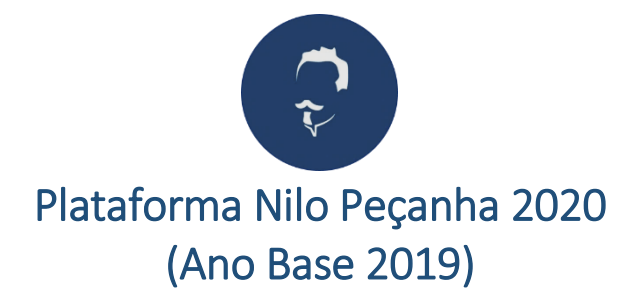

# **Microdados**

Os microdados utilizados na Plataforma Nilo Peçanha – PNP estão disponíveis para consulta e download. Os arquivos estão estruturados e organizados no formato CSV e são compostos pelo menor nível de fragmentação de dados recolhidos pela Plataforma.

Os microdados da PNP estão dispostos em quatro arquivos:

- Microdados Matrículas;
- Microdados Eficiência Acadêmica;
- Microdados Servidores;
- Microdados Financeiros.

#### **Microdados Matrículas**

Representa o conjunto de dados relacionados às matrículas (matrícula, aluno, ciclo de matrícula, curso, unidade de ensino, instituição). Possui uma linha para cada matrícula que esteve ativa em pelo menos um dia no ano base 2018.

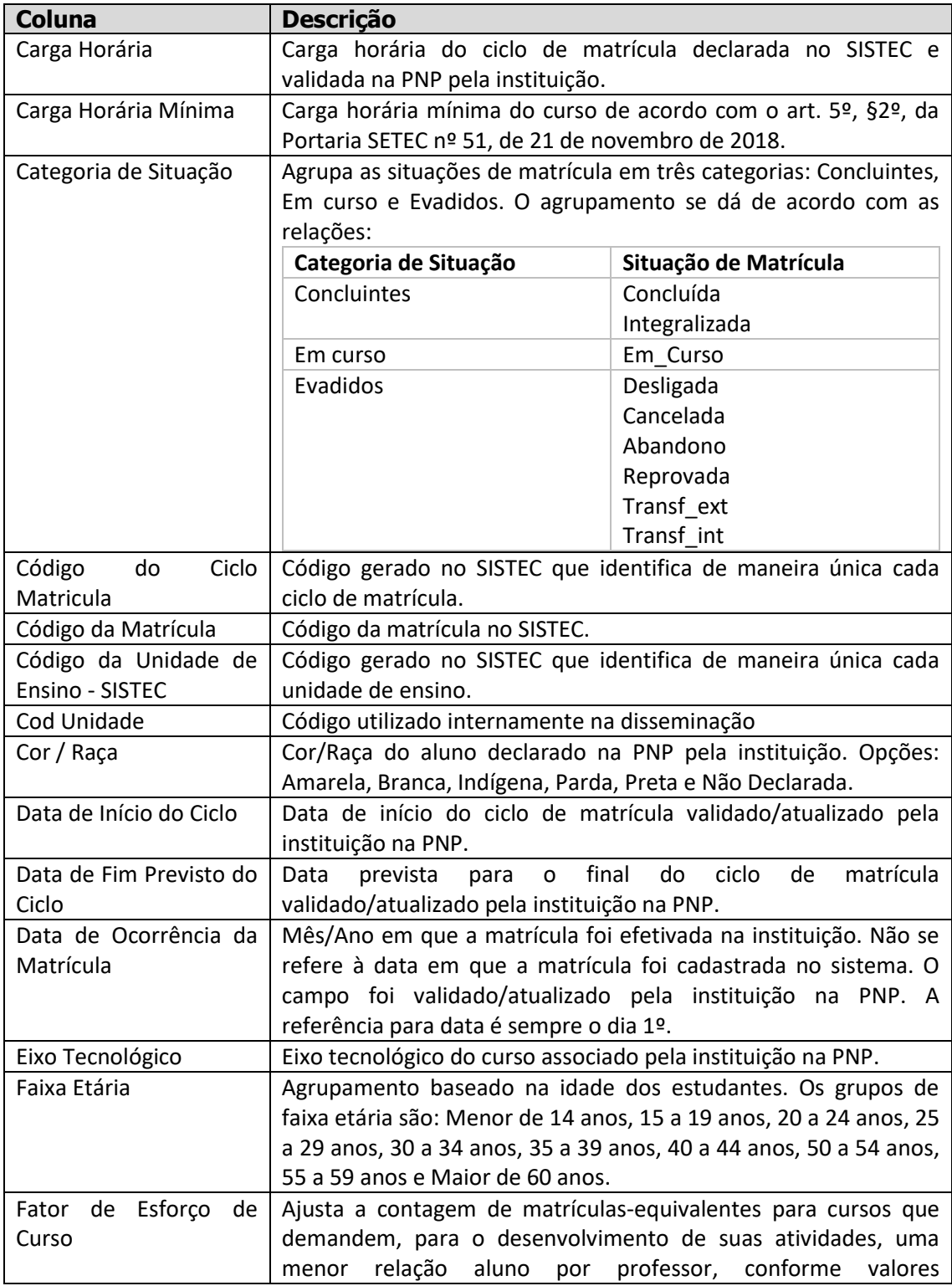

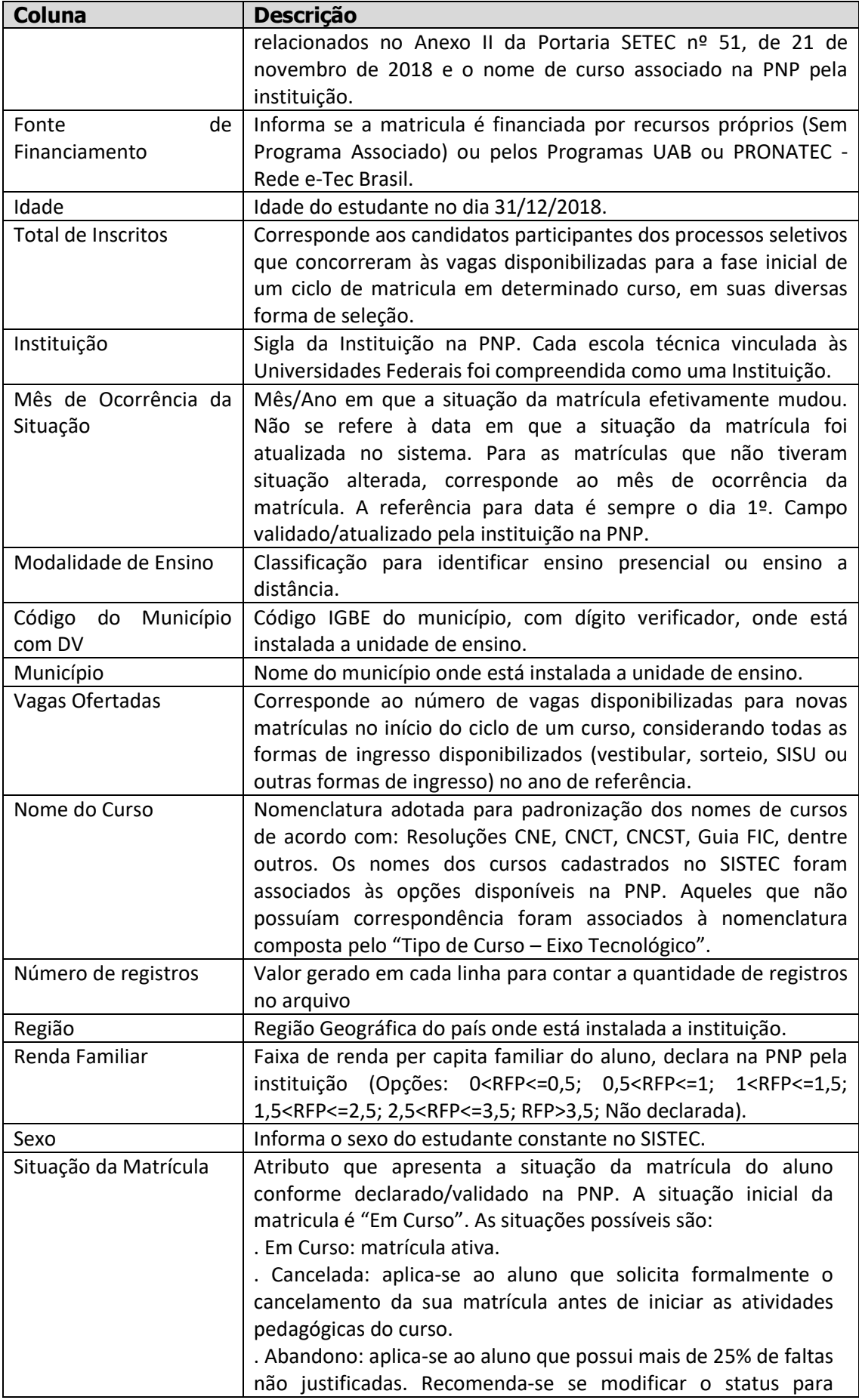

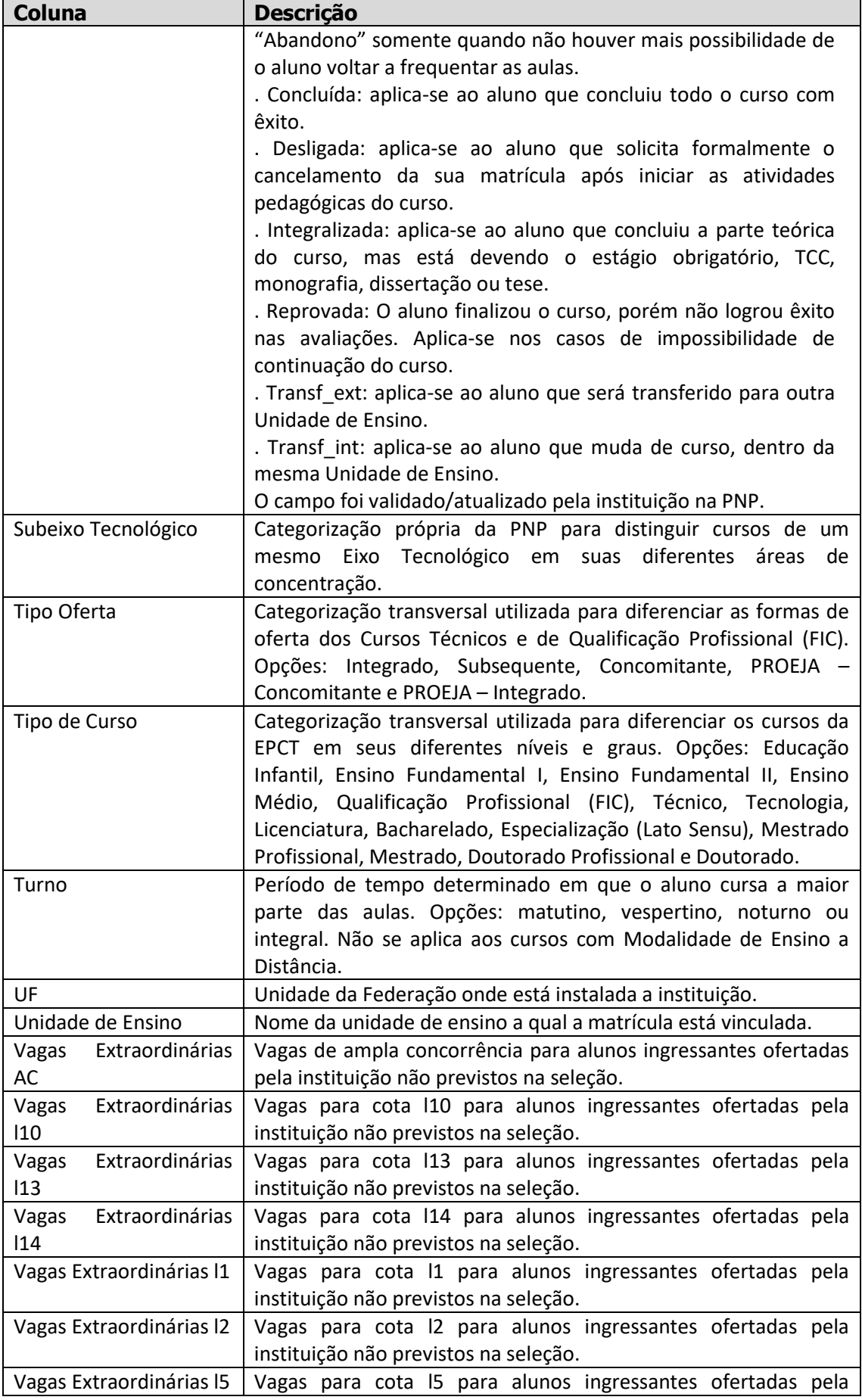

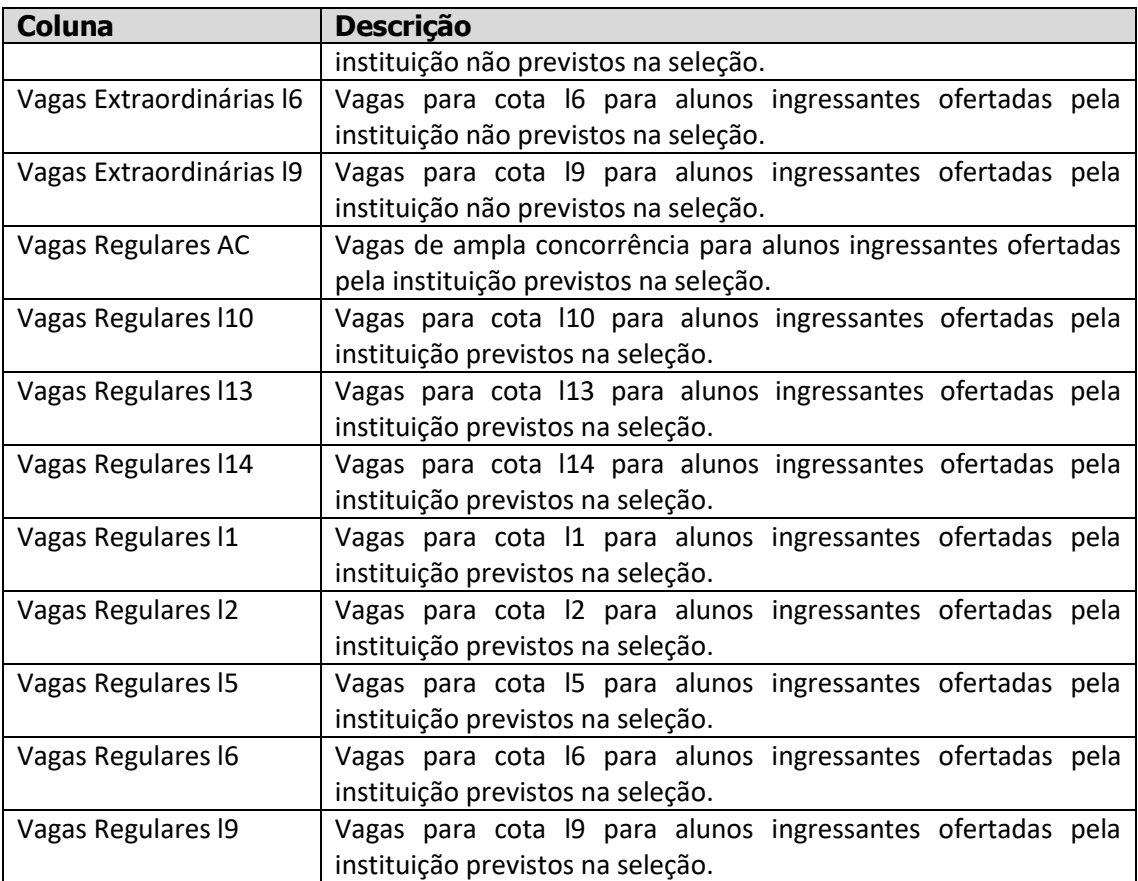

#### **Microdados Eficiência Acadêmica**

Representa o conjunto de dados necessários para o cálculo dos Indicadores disponíveis no painel "Eficiência Acadêmica". Assim como os microdados citados acima, este arquivo também está relacionado às matrículas (matrícula, aluno, ciclo de matrícula, curso, unidade de ensino, instituição), contudo possui uma linha para cada matrícula de ciclos que estavam previstos para terminar no ano anterior ao ano de referência.

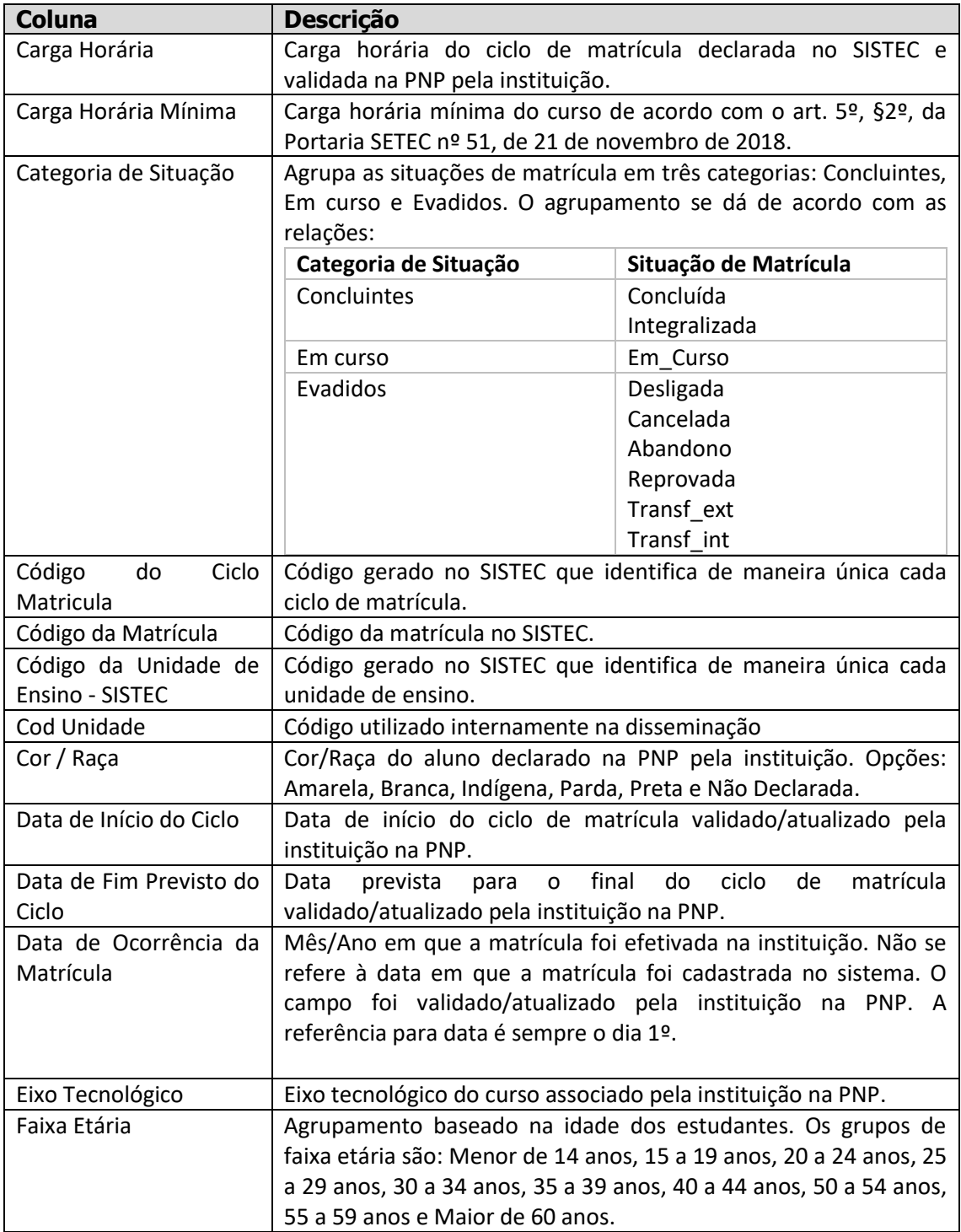

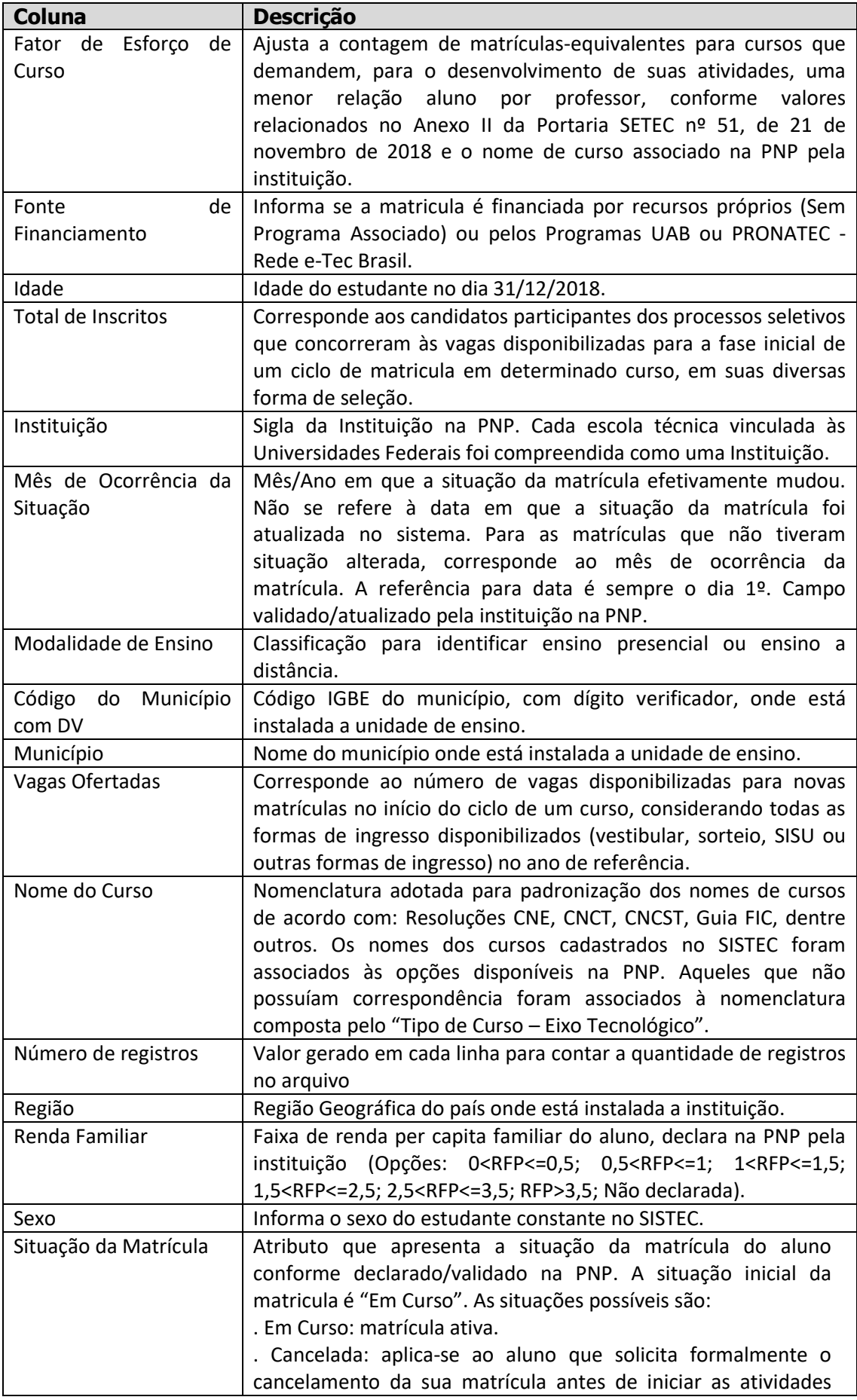

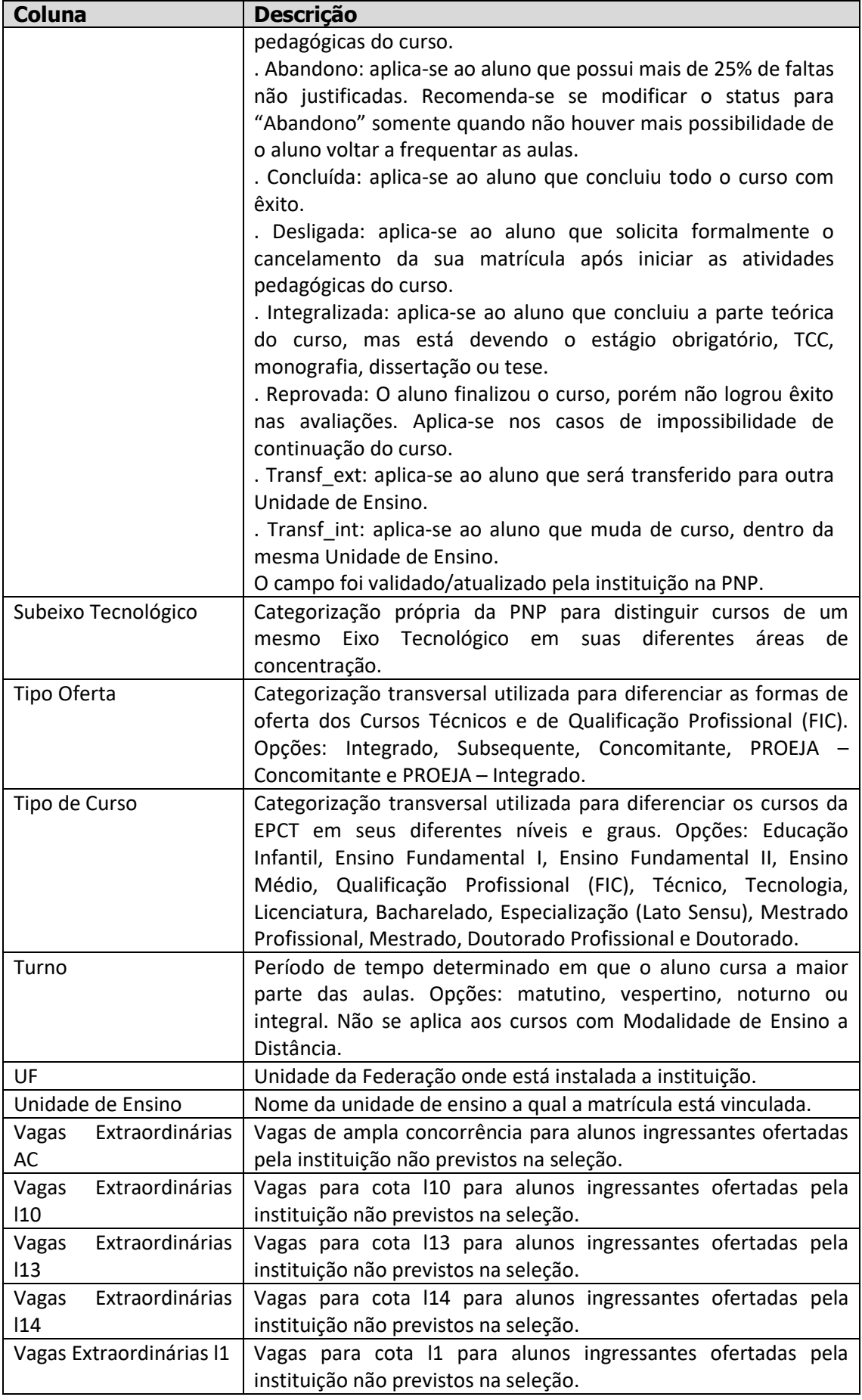

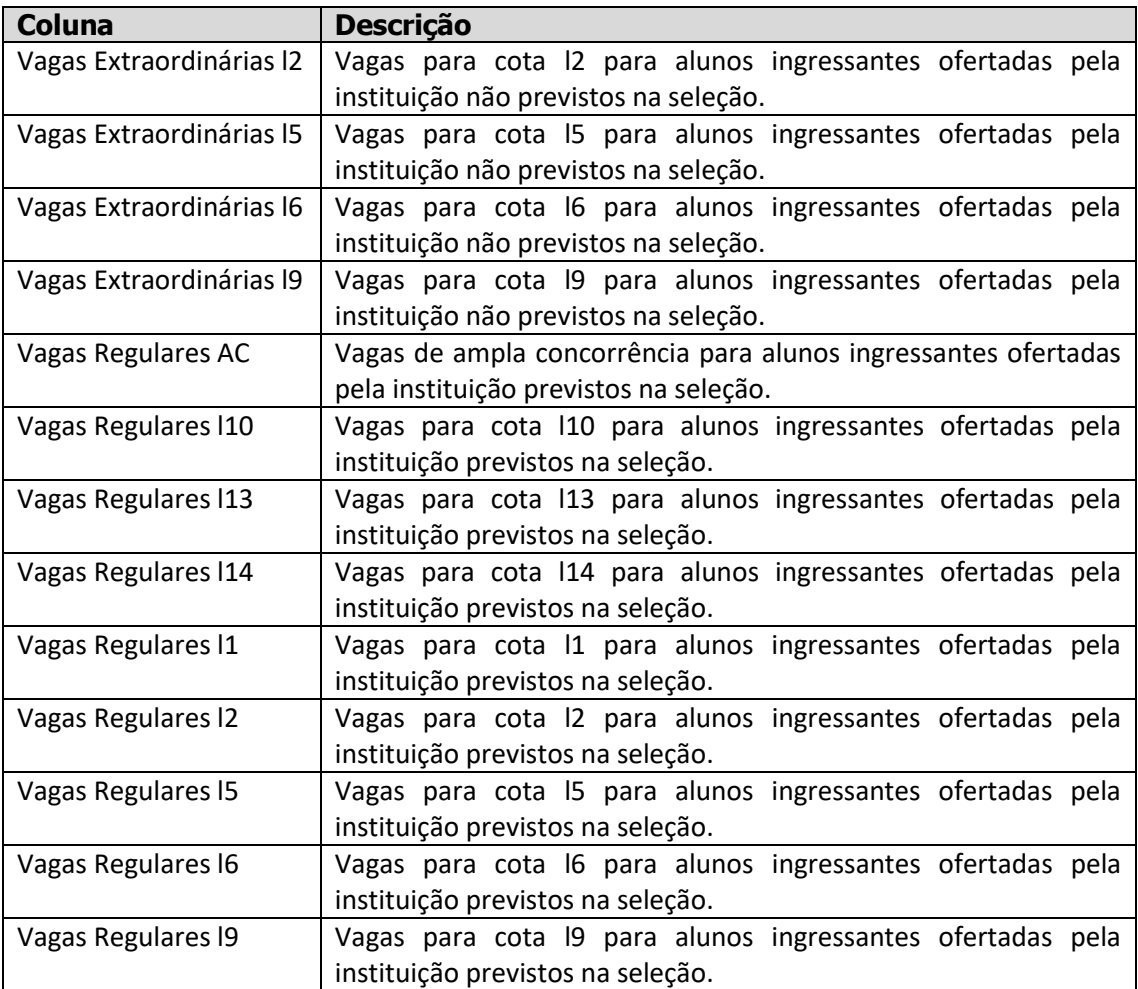

### **Microdados Servidores**

Representa o conjunto de dados relacionados aos servidores docentes e técnicosadministrativos.

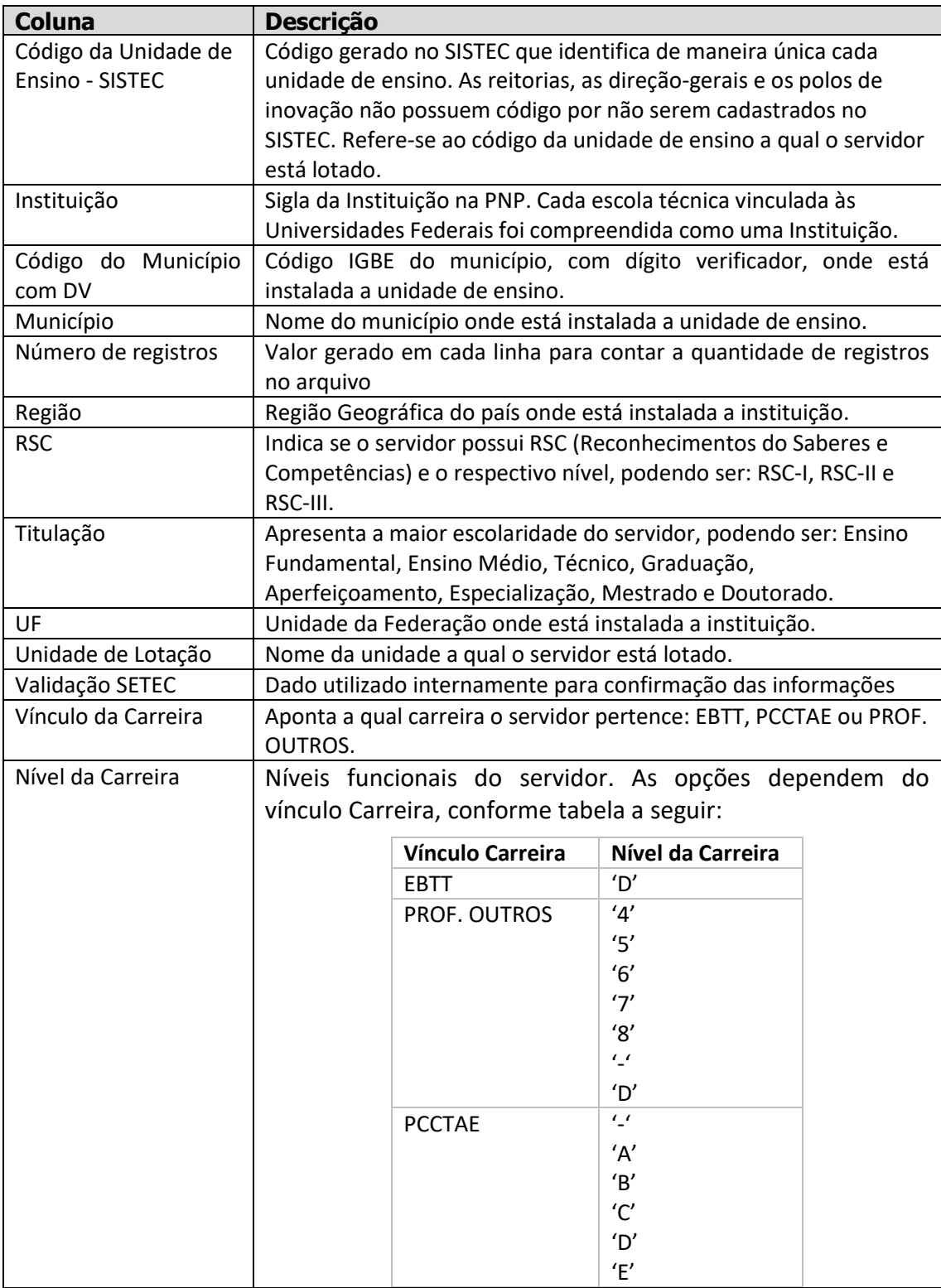

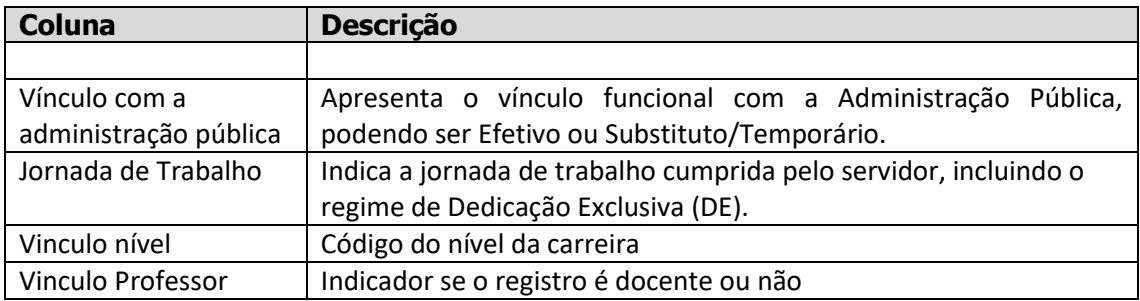

## **Microdados Financeiros**

Representa o conjunto de dados para as variáveis relacionadas ao financeiro.

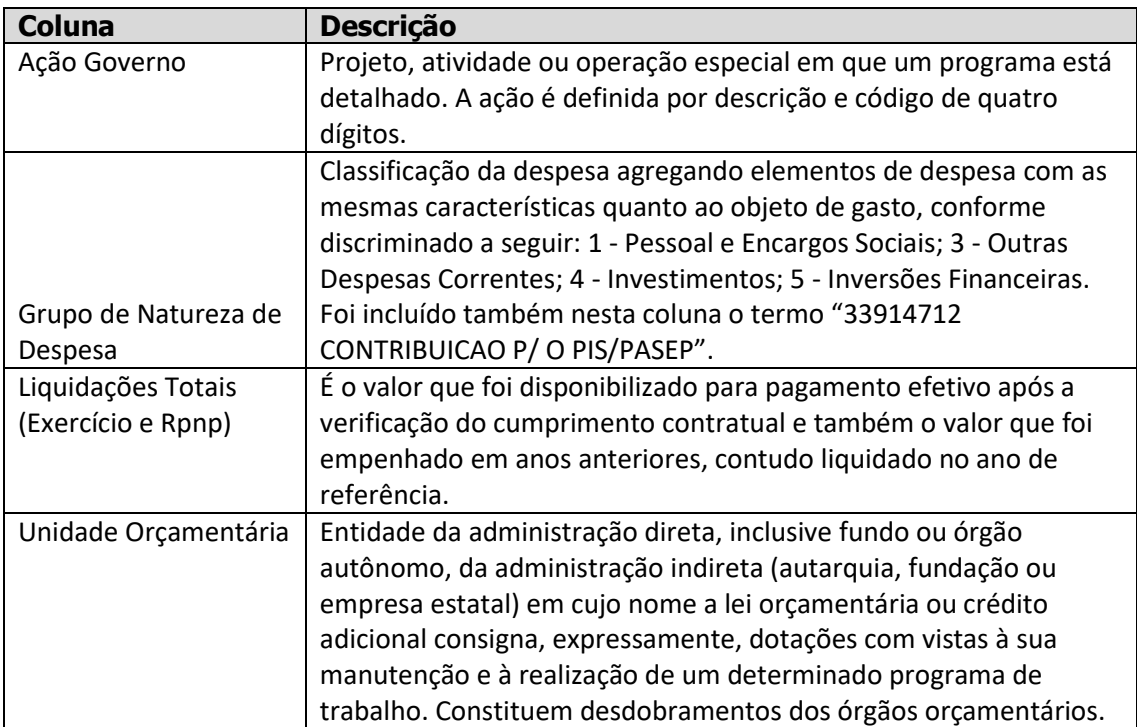